**KNOW-HOW TRIPWIRE** 

# Tripwire – A situation report, part 2 SAFETY **FIRS** KLAUS BOSAU

**The second article in the series is concerned solely with the configuration of Tripwire, a special kind of monitoring tool. Using the example of the widely-used Academic Source Release (ASR), we explain the syntactical characteristics of the configuration file, and the important instrument of the selection mask.**

The only configuration file is *tw.config*, the power unit of every *Tripwire* installation. For simple and rapid adaptation to platform-dependent specifics of the file system, the configuration file is in the form of a list. Each entry concerns only one object and follows the simple form:

#### [!|=] Object [Selection mask] [#comment]

As objects, entire directories or individual files are permitted. A directory represents its entire content. Be careful, as file system boundaries cannot be overstepped. For example if */usr* and */usr/lib* are mount points for two further partitions, and if the entire content of */usr* is to be monitored, both paths must be listed separately.

# **Bangs are good for objects which are constantly changing**

*Tripwire* monitors each object found in *tw.config*, unless a preceding "!" (bang) expressly prohibits this. This exclusion marker is provided for noncritical objects like */dev*, whose monitoring would waste computing time. But beware, frequent use of the exclusion marker increases the risk of uninvited guests slipping in unnoticed!

For directories, therefore, there exists another option: "=" monitors the I-node of the directories, but not its content (the I-nodes and datazones of entries). This resource-saving long leash tightens

**TRIPWIRE KNOW-HOW** 

up in the event of an access to the content; but *Tripwire* shows neither the objects concerned, nor the type of modification itself. This is practical in the case of objects such as */tmp* or */var/spool/mail*, which are constantly changing in normal operation.

## **Select flags mark out more concrete properties**

A far more refined synchronisation is possible with *select flags* . These – seventeen (!) – flags are represented by individual letters or numbers, each assigned to a concrete property of the object.

The spectrum of properties which can be selected is derived primarily from the range of data, and thus from the structure of the related file system. For the Linux platform the relationships are clear, because the ext2 file system, defined back in 1995 by Remy Card, has established itself as more or less the standard (for now).

The 128-byte I-node offers nine ext2-specific properties, which are commented on request by the ASR in the reference database. Version 2.2.1 in fact

**[top] Figure 1: Indices**

**[above] Figure 2: The output format of the list command**

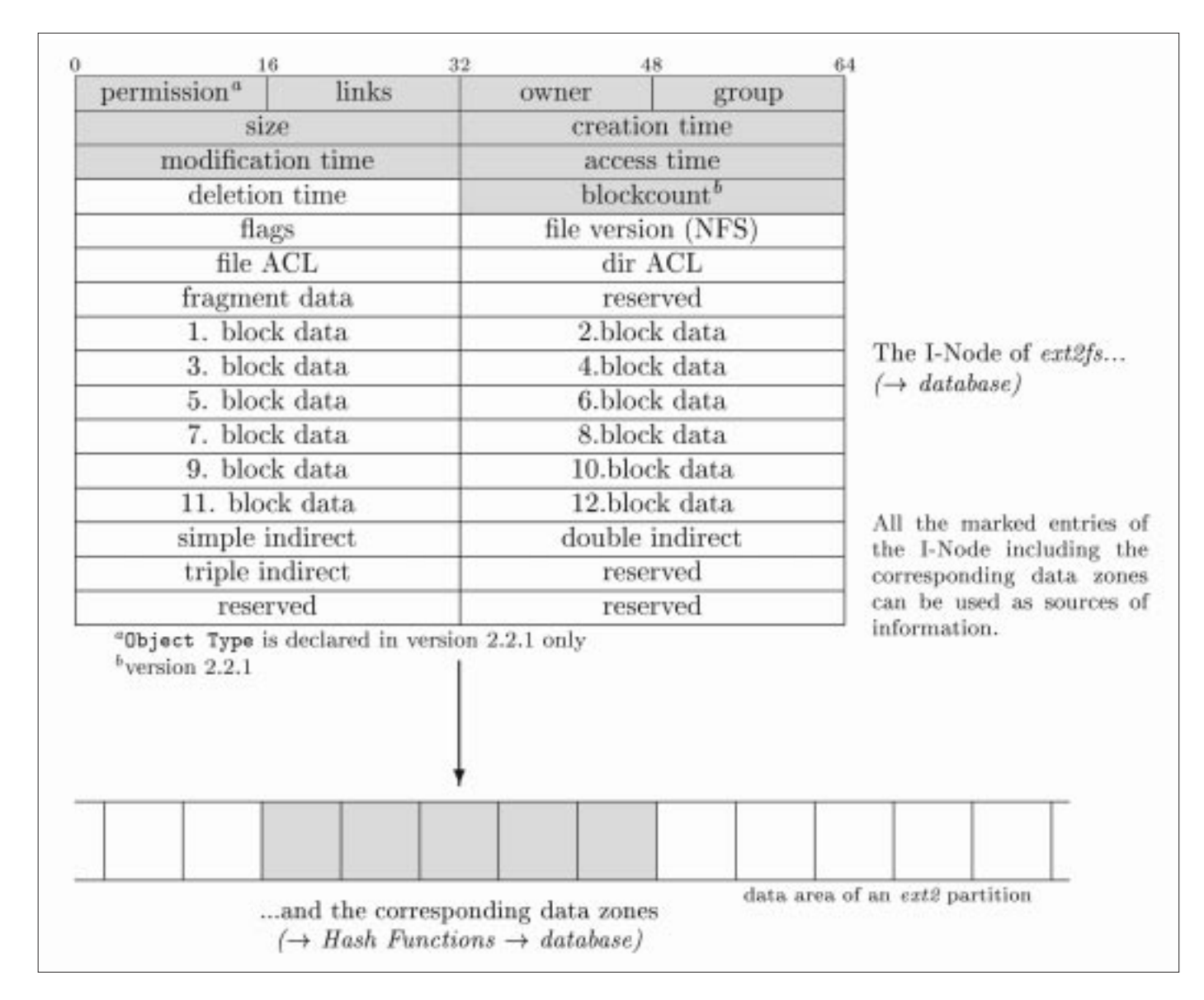

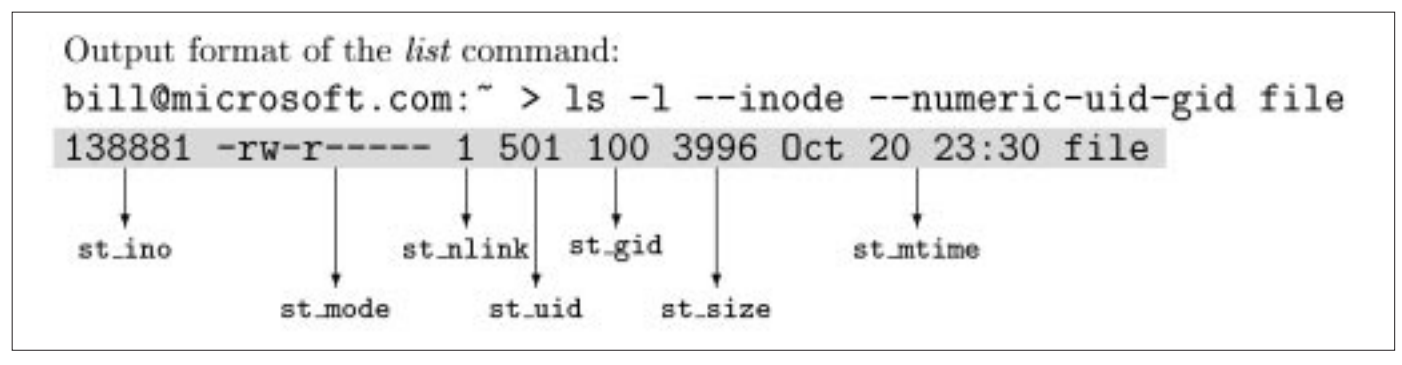

6 · 2001 **LINUX** MAGAZINE 59

**KNOW-HOW TRIPWIRE** 

knows eleven properties. Figure 1 shows that this means all the main fields of the I-node are captured.

The wallflowers *flags* and *file/dir ACL*, which until now have had no practical benefit, are proposed as interesting candidates for future expansions. All *ext2*-specific *select-flags* of a *Tripwire* protective shield are summarised in Table 1, specifying their respective meaning. Figure 2 shows the relationship to the output format of the *list* command. Version 2.2.1 has five further *ext2 select-flags* (24 with Windows NT); their usefulness is however limited, as they are almost identical to the well-known *select-flags* of the ASR.

The proposed indirect object characteristics are mainly suited for early detection of unintentional modifications to the file system or those induced as the result of incorrect functions.

Targeted subtle attacks are only to be warded off to the extent of preventing the intruder from attaining root-privileges – and thus access to the data zones. Insiders will know, or guess, that this

endeavour will still be keeping zealous administrators of UNIX-type operating systems busy a hundred years from now. No practically-usable file system can ever really achieve this.

Ambitious attempts at a solution collide at this point with the limits imposed by resource hunger of cryptographic methods. A "high security operating system" with the performance of a pocket calculator is hardly acceptable.

Certainty the integrity of an object can be achieved only through the direct "survey" of the data zones by an effective signature function. Algorithms such as *SHA* and *Haval* (see below) are not deceived even if an intruder were to have full access to the object and unlimited time to cover up. In the ASR there are eight common signature functions to choose from for this. In Version 2.2.1. there are four.

As each function has been granted its own *select flag*, the administrator can react very flexibly to special requirements when configuring. These

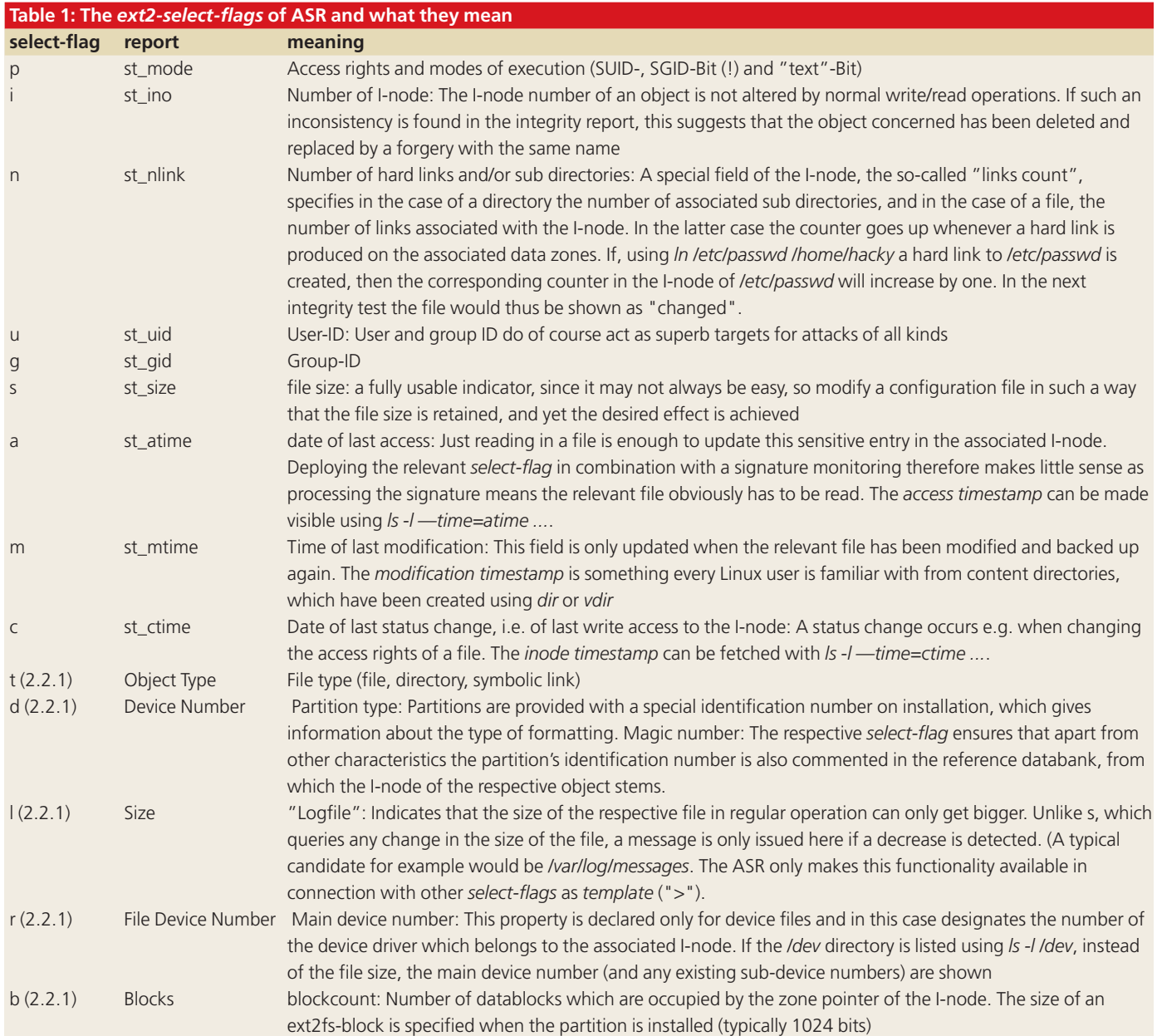

60 **LINUX** MAGAZINE 6 · 2001

#### **TRIPWIRE KNOW-HOW**

arise from the importance of the object, the available computing power and the individual requirement for system security. Table 2 provides an aid to decision-making. This lists the most important characteristics of the individual candidates and recent findings from the domain of cryptography.

#### **Optimal Mixture is in demand**

The selection mask, i.e. a complete description of all the interesting properties of an object, comes about

in its simplest form through grouping the *selectflags* into character strings such as "+ug-a". In this example in fact user and group identification of the owner, but not the time of last access, are being monitored.

In fact the example also includes all other properties, because the ASR basically treats undefined matter as selected. Equivalent notations for "+ug-a" accordingly are

"+pinugsmc123456789-a" and "-a". If it is really only the user and group identification of the

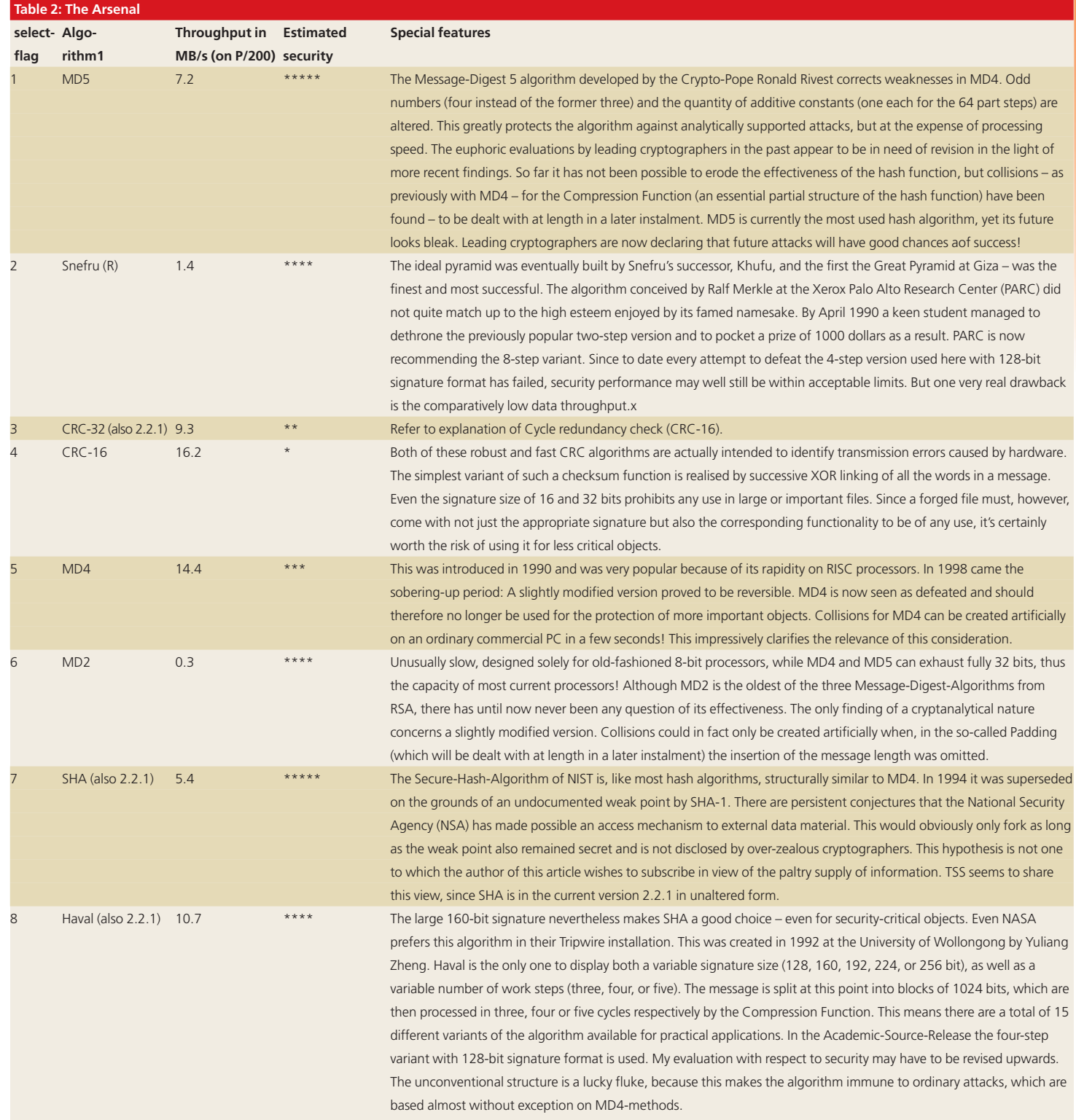

**KNOW-HOW** 

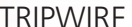

*Figure 3: An example for the configuration file tw.config # # Tripwire config-file # / R # All objects under `/' are monitored. /usr R # Entry necessary if second hard drive assigned. /boot R # Ditto, as own partition. !/dev # Not interesting! =/tmp # Monitor directory only, but not content. =/proc # Also sufficient in process file system. =/home # Private! /etc/ppp/pap-secrets R-m # Timestamp not important as frequent access. /var/log L # Log files. /var/log/messages > # Steadily growing file. # "@@include" inserts external text into "tw.config" at run time. All # host-specific properties could be described in a separate file. @@include /root/tw.host-special # Here a variable selection mask "@@var" comes into use, whose respective # importance can be specified using the command line option "-Dvar=...". # In the integrity test or update the same option must always be selected # as at initialisation. The counterpart to "-D" also exists. # With "-Uvar" a definition formulated in "tw.config" can be cancelled. # (If "@@var" has not been specified in the command line, # "E" is immediately placed here.): @@ifndef var @@ define var E @@endif /opt @@var # The macro "@@ifhost" represents what is certainly the easiest tool for # adaptation to different computer architectures. In the example, what has been # achieved is that one and the same area of the filesystem, depending on the # computer, is dealt with differently by "Tripwire". (But to do so the # environmental variable HOSTNAME, which is evaluated during run time, must be # correctly set.): @@ifhost babyboy.mamabear.org || babygirl.mamabear.org @@ define TEMPLATE\_S N @@else @@ define TEMPLATE\_S E @@endif /var/Honeypot @@TEMPLATE\_S # Naturally only relevant for "Bear cubs"! # The content can also be structured with "@@define". Complex configura- # tion files can be made much more clear with this: @@define private E @@define critical R-12+78 @@define secret N-a /home/Helga @@private /home/Axel @@private /root @@critical /sbin @@critical /etc/inetd.conf @@critical /etc/hosts.allow @@critical /root/banking-details @@secret*

owner which are to be scanned, this should be displayed by "+ug-pinsamc123456789" or " pinsamc123456789". In the manpage of *tw.config* a corresponding indication has simply been omitted.

For users who are less obsessed with detail *Tripwire* provides pre-defined selection masks, socalled *templates*. Table 3 contains these standard cases. And combinations of *templates* and *selectflags* such as

"N-a" or "E+7" are permitted.

So the cryptic-looking character strings are markedly simplified with a *template* ; our example "User and group identification" is thus reduced to "E+ug". The selection mask can also be left out completely. Then the standard *template* "R" for "read-only" comes into play. But beware: the important *access-timestamp* is thereby excluded from the check!

The optimal combination of individual elements is produced from the function of the respective object and the general requirement for system security.

The resource use can, despite deliberate optimisation of the source code, turn out to be critically high. Assembler inlays were out of the question in *Tripwire* on grounds of portability. If *Tripwire* is running as a background process, this does not usually matter – on computers with sparse resources, though, it becomes a burden.

In this case the optimisation has to be weighed against less computing-intensive signature algorithms. I would recommend replacing the (now out of date) *template* "R" by a self-defined selection mask. A good compromise with respect to security and data throughput is  $"R-12+8"$ 

### **A central configuration file on the Net**

Professional users evaluated the feature of using just one configuration file on several computers of varying architecture at the same time. *Tripwire* has a single-stage preprocessor for this purpose, which

interprets special keywords such as *@@include*, *@@ifhost* and *@@define*.

This effectively alleviates the use of *Tripwire* in large heterogeneous environments. In such a network for example it is conceivable that the configuration file could be reserved for a single computer and available to the other computers only on request.

Existing configuration files could be merged into a single one, with the respectively valid variants then being determined by the enquiring computer at run time. In corporate networks with ten or more computers this saves a lot of work for the administrator! Of course, this only makes sense if there can be no manipulation of the environmental variables of the enquiring computer!

### **An example clarifies the grey theory**

Enough abstraction! Figure 3 shows a (madeup) example for *tw.config*, which presents, for better understanding, selected elements from the fund of the options sketched in this article.

I hope this little introduction to configuration may have sparked some interest in the inner life of the Filesystem Integrity Checker. The next in the series will have the same ambition: it offers a fascinating look into the unfathomable depths of the signature function. Also, interesting new features in Version 2.2.1 will be presented.

#### *Info*

*[1] The ext2 filesystem overview:* 

*http://ftp.iis.com.br/pub/Linux/system/filesystem/ext2/Ext2fs-overview-0.1.ps.gz [2] Snefru and accessories (Xerox): ftp://arisia.xerox.com/pub/hash [3] National Institute of Standards and Technology: http://www.first.org [4] Tripwire site of NASA: http://lheawww.gsfc.nasa.gov/~srr/tripwire.html [5] Yuliang Zheng's Homepage: http://www.stcloudstate.edu/~bulletin/ee/index.html*

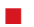

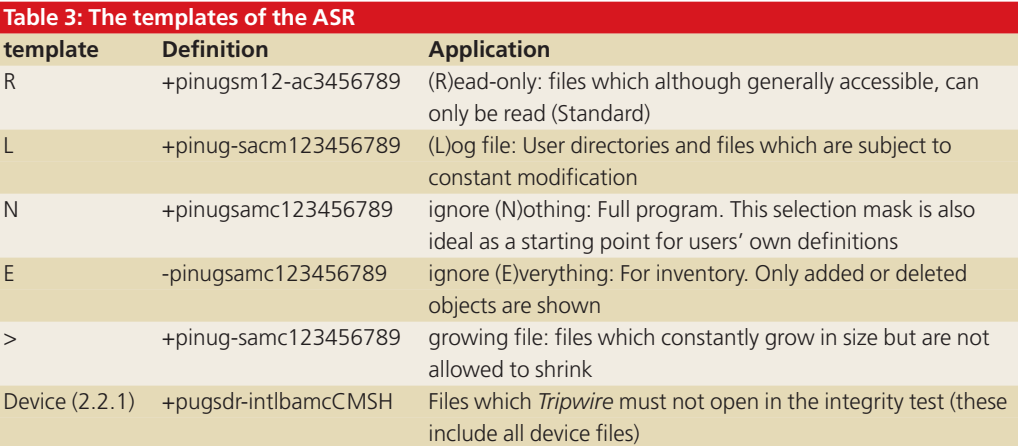